## **Калибровка СКЕ-RS.**

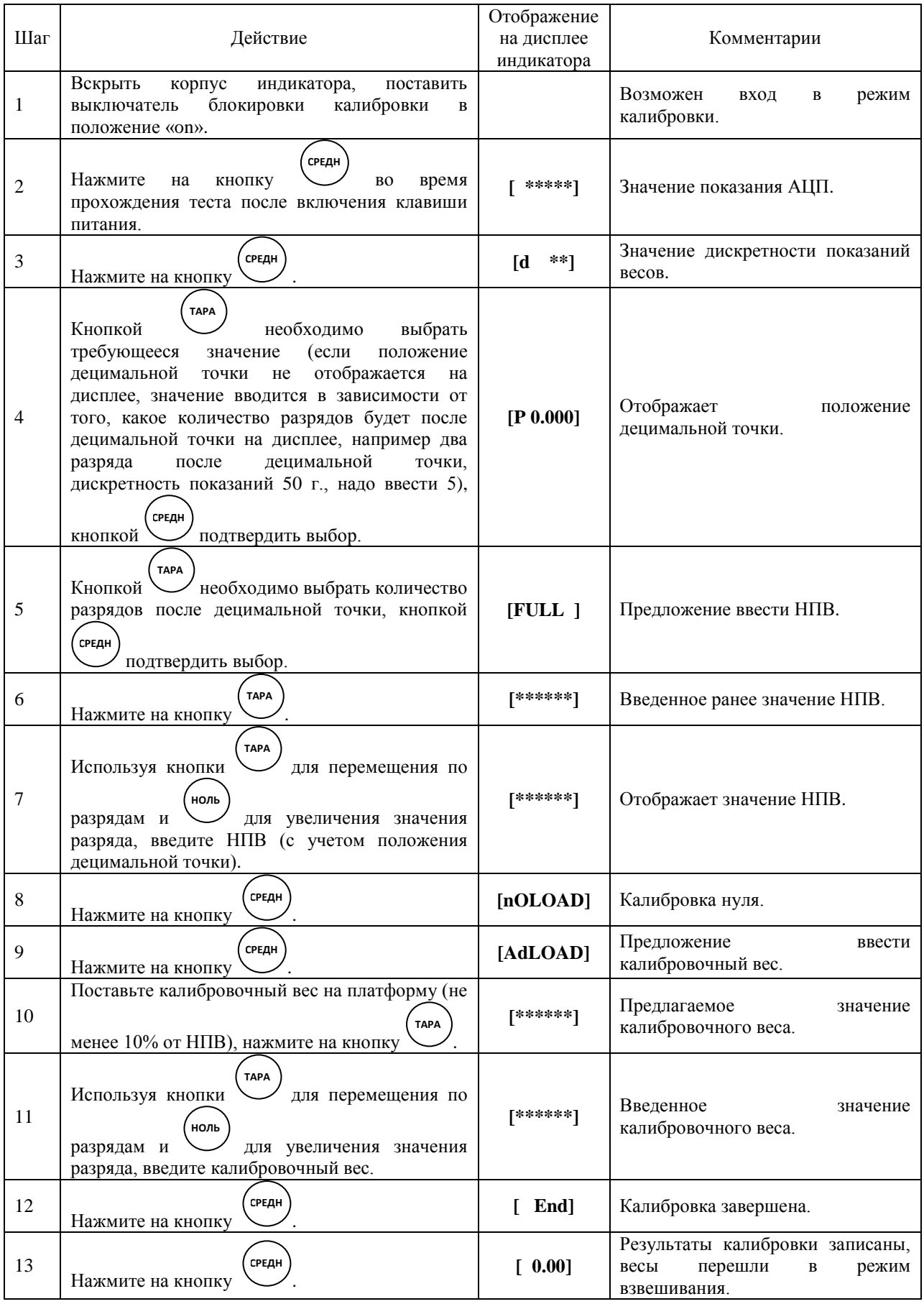